## **Supplementary information**

Supplementary Figure S1: Boxplots of raw metabolomics data, without transformation and imputation.

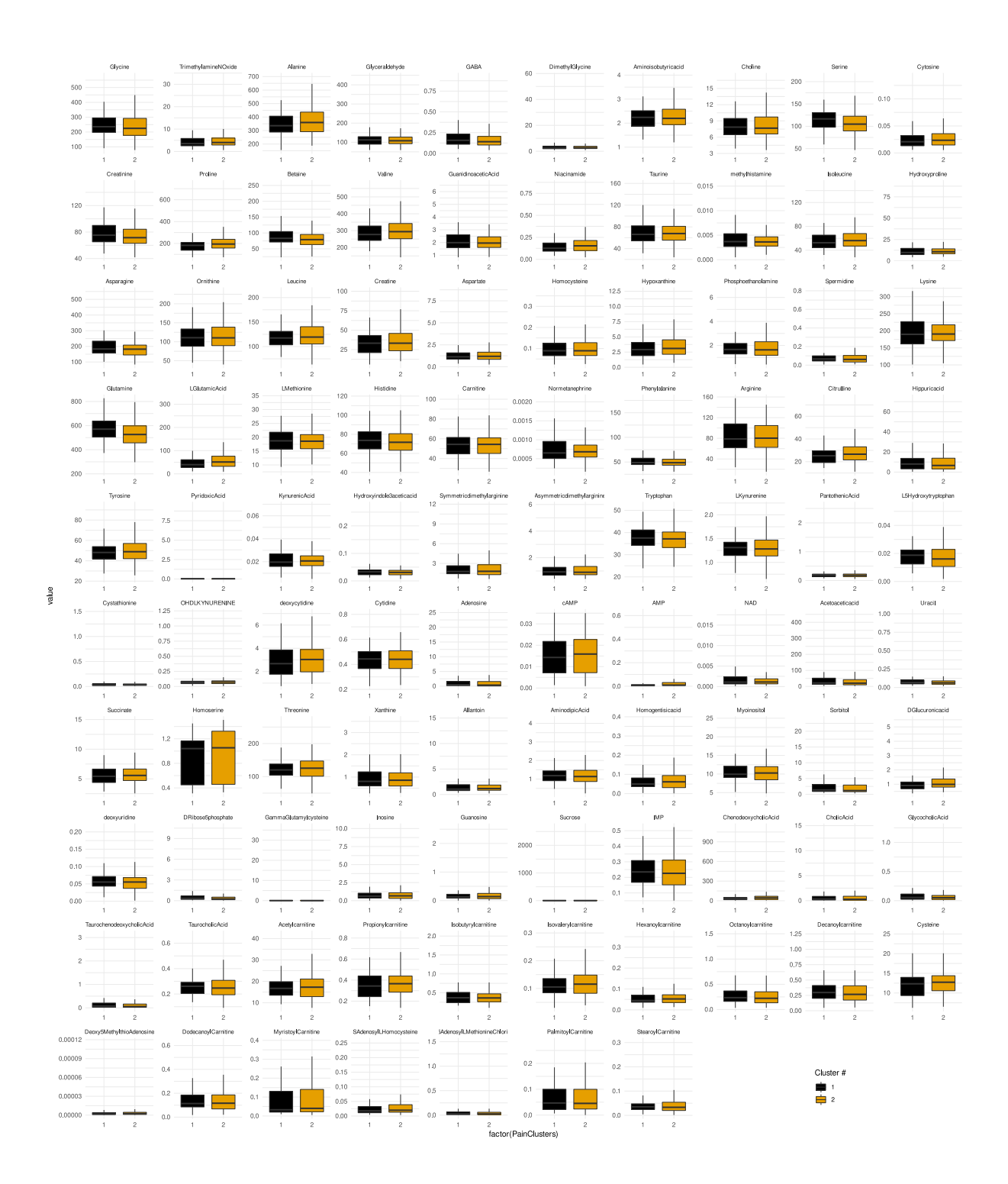

Supplementary Figure S2: Results of the variable validation procedure performed by training and testing eight different machine learning-based classification algorithms. Boxes show the balanced accuracy of the algorithms in assigning patients to pain- or sleep-related phenotype subgroups. A: Balanced classification accuracy when all d = 97 metabolomics markers were used to train the algorithms. The boxes were constructed using the minimum, quartiles, median (solid line inside the box) and maximum of these values. **B:** Balanced classification accuracy when only seven metabolomic markers selected by the Boruta method (panel A) were used for training the algorithms. **C:** Balanced classification accuracy when the algorithms were trained with the same metabolomic markers as in panel C but after random permutation. The figure was created using the R software package (version 4.0.2 for Linux; https://CRAN.Rproject.org/) and the R libraries "Boruta" (https://cran.r-project.org/package=Boruta) and "ggplot2" (https://cran.r-project.org/package=ggplot2). RF: random forests; SVM: support vector machines; ADA: adaptive boosting; kNN: k-nearest neighbors; CTREE: conditional inference trees; RPart: classification and regression trees; PART: partial decision trees classifier. For details of hyperparameter settings, see the methods section.

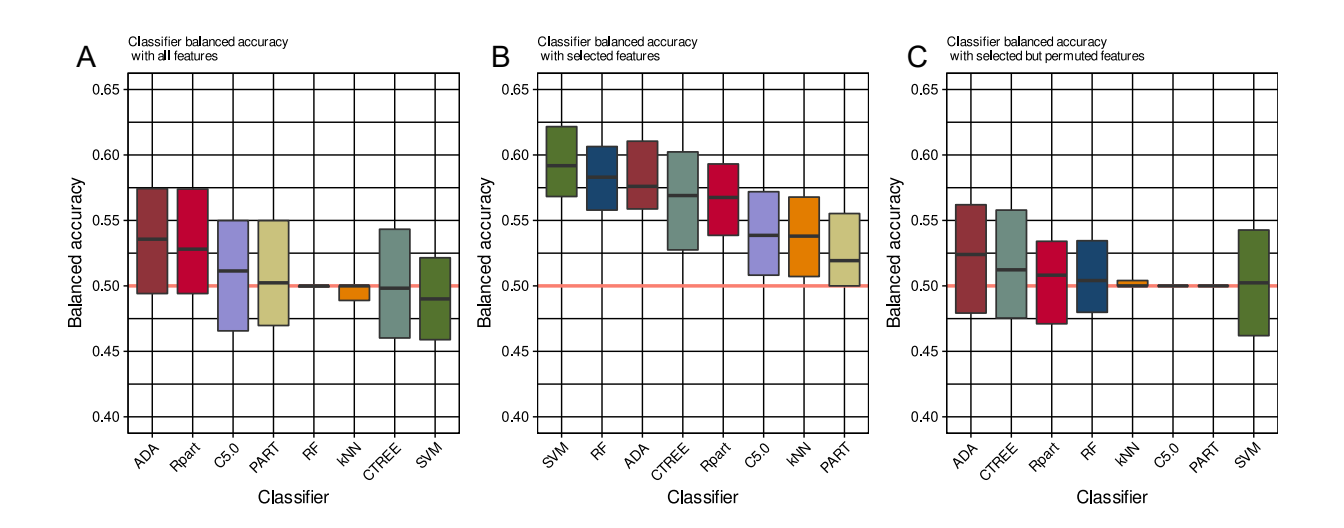

Supplementary Table S1: Enrichment sleep degradation. Holm-p = p-valued corrected for multiple testing according to the method proposed by Holm  $[1]$ ), FDR = false discovery rate

[2].

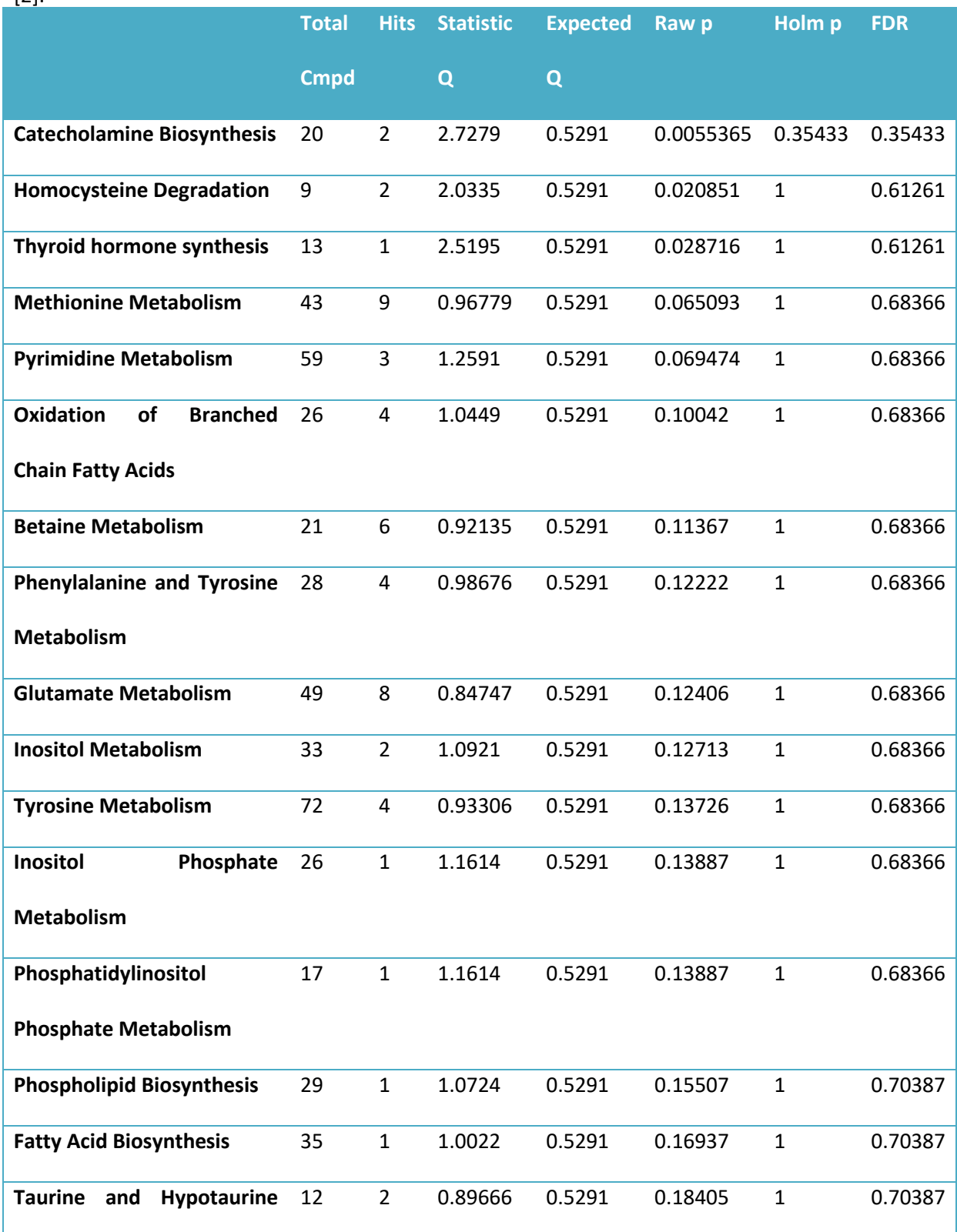

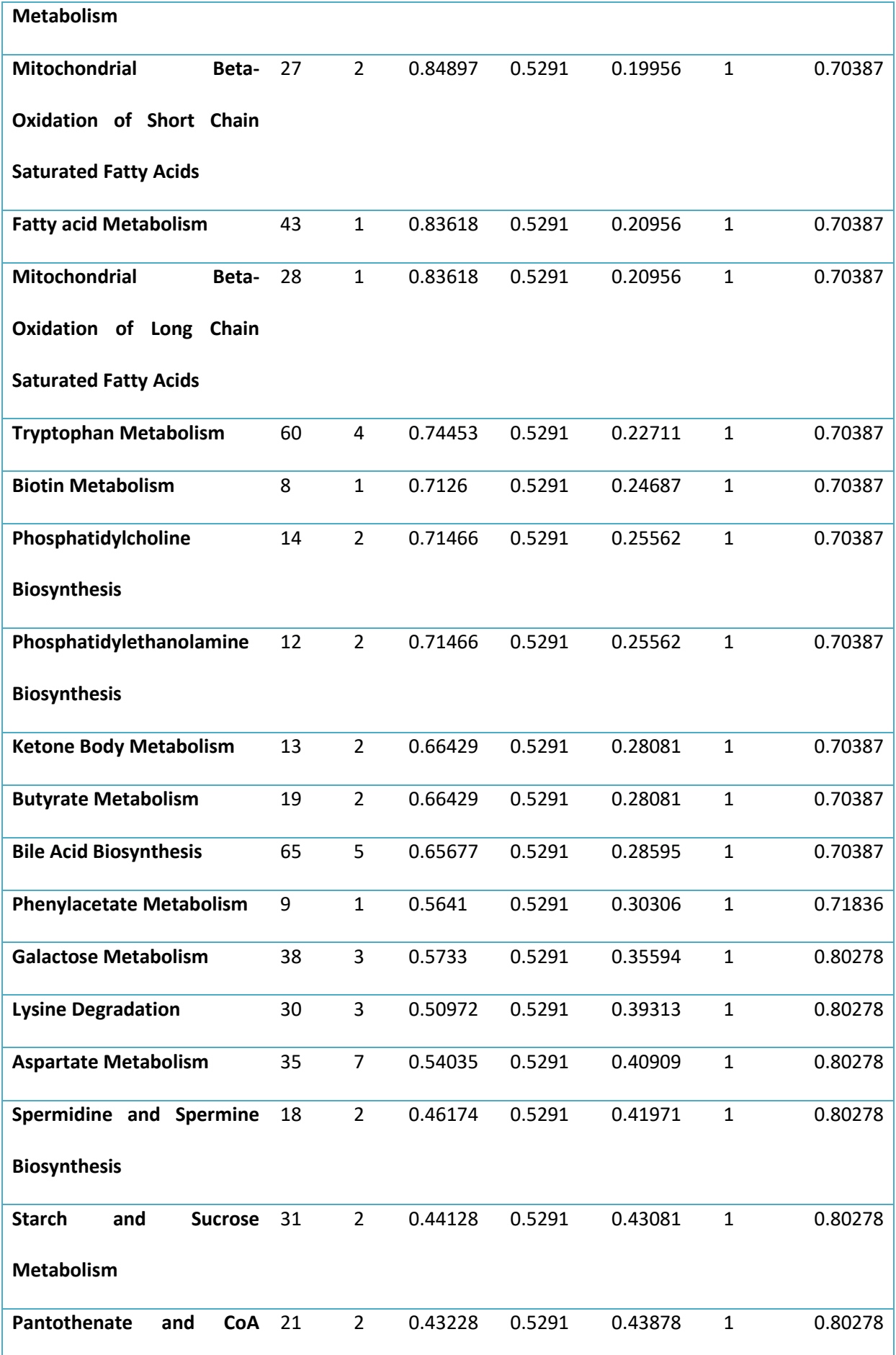

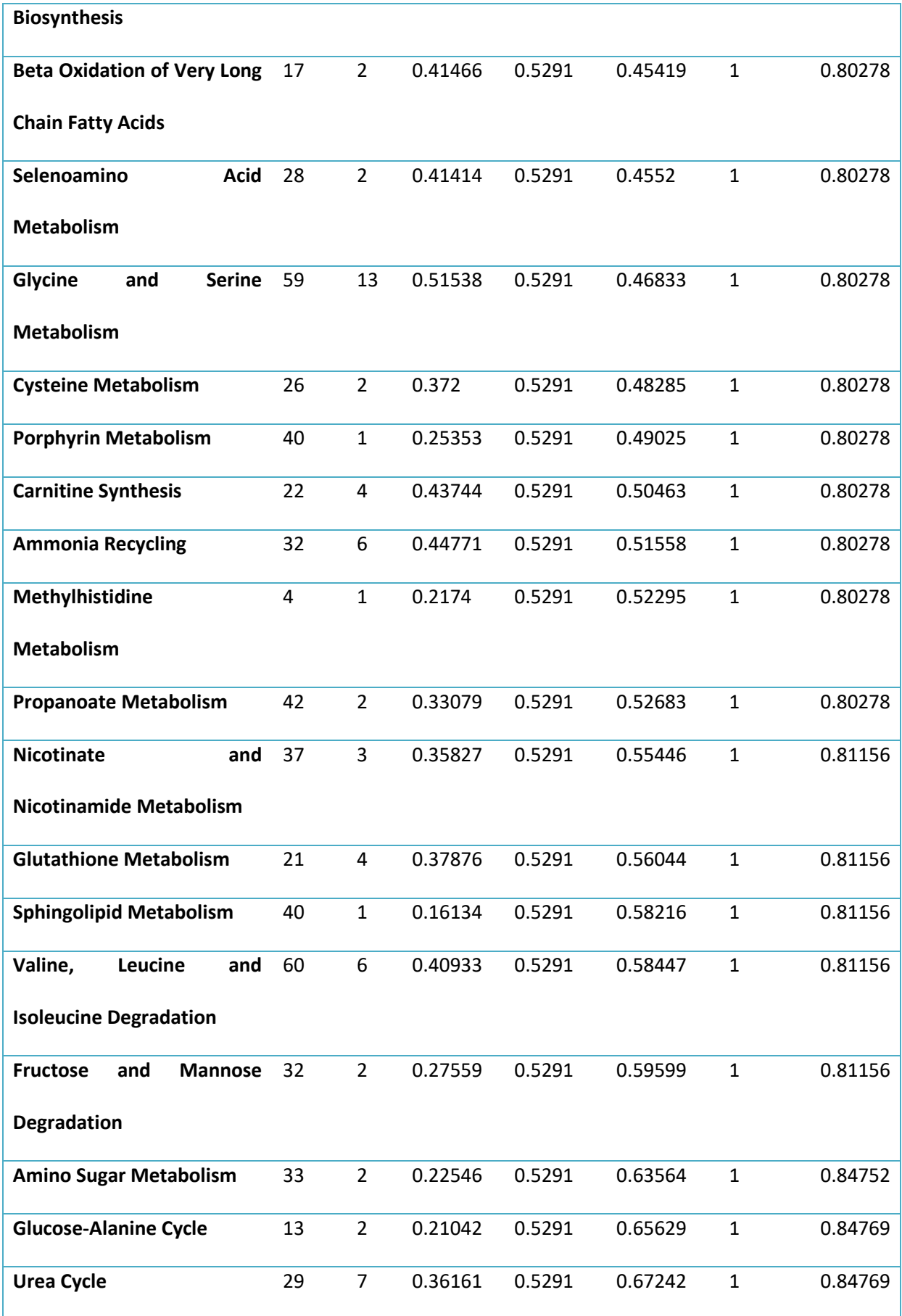

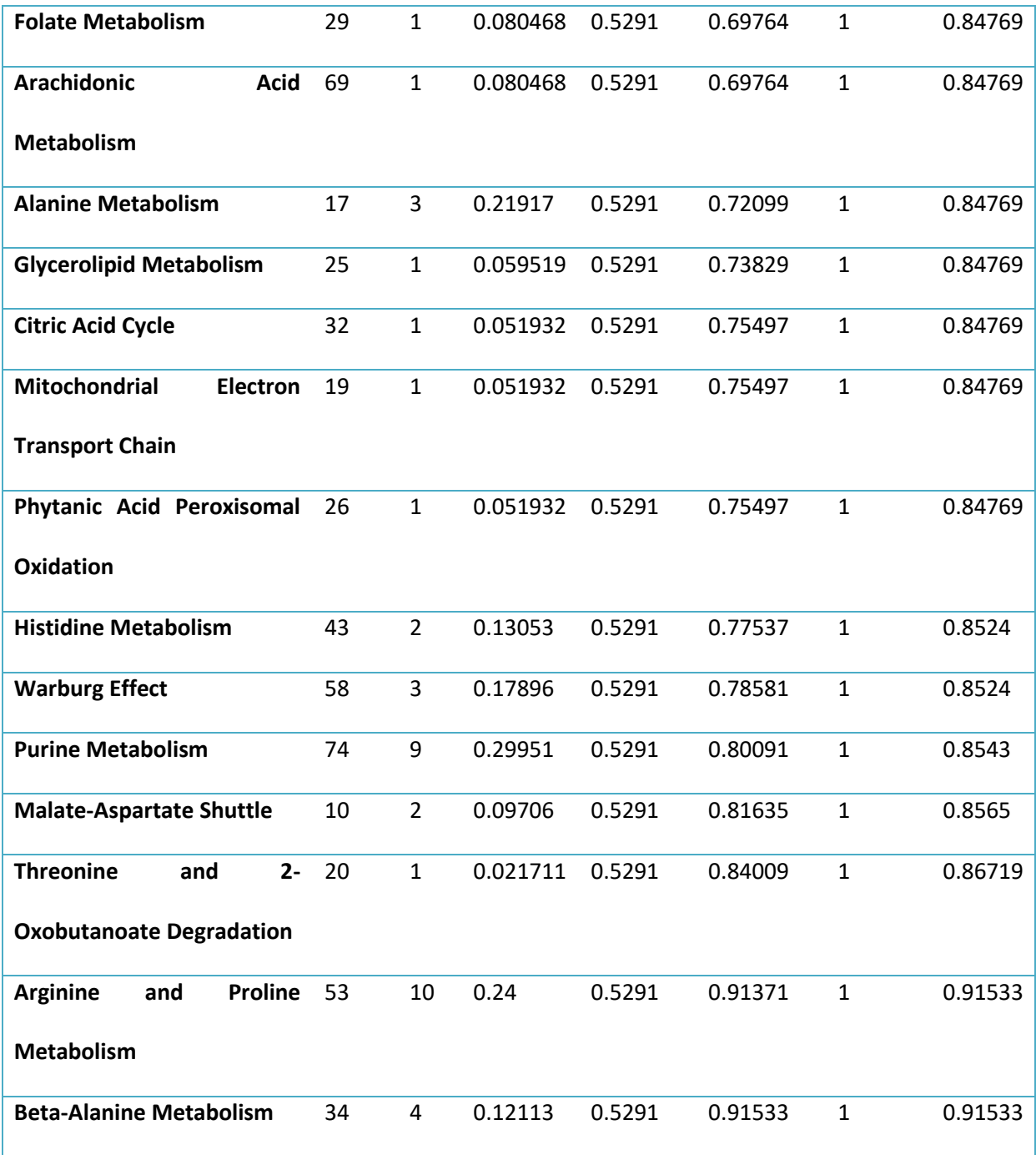

## *R code extract for the classification step.*

```
ClassifierChoice <- c("RF", "ADA", "SVM", "kNN", "CTREE", "Rpart", "C5.0", "PART")
nTter = 100
nCluster <- length(unique(ActualDataForClassification$Clusters))
if (nCluster > 2) {
PerformanceActualClassifiersAll_ABCreduced <- data.frame(matrix(ncol = length(ClassifierChoice), nrow = nIter * nCluster))<br>} else { PerformanceActualClassifiersAll ABCreduced <- data.frame(matrix(ncol = length(ClassifierCh
if (nCluster > 2) {
   PerformanceActualClassifiersAll <- data.frame(matrix(ncol = length(ClassifierChoice), nrow = nIter * nCluster))
} else { PerformanceActualClassifiersAll <- data.frame(matrix(ncol = length(ClassifierChoice), nrow = nIter)) }
   (nCluster > 2) PerformanceActualClassifiersAll_ABCreducedPermuted <- data.frame(matrix(ncol = length(ClassifierChoice), nrow = nIter * 
nCluster))
  } else { PerformanceActualClassifiersAll_ABCreducedPermuted <- data.frame(matrix(ncol = length(ClassifierChoice), nrow = 
nIter))
names(PerformanceActualClassifiersAll) <- ClassifierChoice<br>names(PerformanceActualClassifiersAll_ABCreduced) <- ClassifierChoice<br>names(PerformanceActualClassifiersAll_ABCreducedPermuted) <- ClassifierChoice
############# Feature selection 
for (ii2 in 1:length(ClassifierChoice)) {
 ############# Classifier performance testing
 for (ii3 in 1:2) {
ifelse(ii3 == 2, ActualDataReduced <- subset(ActualDataForClassification, select = c("Clusters", 
ABCItemsBestcountBest)),
      ActualDataReduced <- ActualDataForClassification)<br>if (ii3 == 2 & ii2 == 1) FinalFeatureData <- ActualDataReduced
     library(caTools)
     library(matrixStats)
      library(pROC)
for (ii1 in 1:2) {
        PerformanceActualClassifier <- matrix(NA, nrow = 11, ncol = 0)
        rocAUC_ActualClassifier <- vector()
        for (i<sup>-</sup>in 1:nIter) {
          \frac{1}{2} seed(42 + i)
          sample <- sample.split(ActualDataReduced$Clusters, SplitRatio = .67)
           TrainData <- subset(ActualDataReduced, sample == TRUE)
TestData <- subset(ActualDataReduced, sample == FALSE)
          if (i \text{ i} 1 == 2) {
             if (ii3 == 2) {
TrainData[names(TrainData) %in% ABCItemsBestcountBest] <- apply(TrainData[names(TrainData) %in% 
ABCItemsBestcountBest], 2, sample)
            } else {
               TrainData[2:ncol(TrainData)] <- apply(TrainData[2:ncol(TrainData)], 2, sample)
             }
           }<br>MatrixTrain <- subset(TrainData, select = names(TrainData)[2:ncol(TrainData)])<br>MatrixTest <- subset(TestData, select = names(TestData)[2:ncol(TestData)])<br>UrsachenTrain <- TrainData[, 1]<br>UrsachenTrain <- TestData[, 1]<br>Urs
                   ADA =ActualClassifierObject <- rattle::xgboost(as.factor(Clusters) ~ ., data = TrainData,
                                                                            max_depth = 5, eta = 0.25, num_parallel_tree = 5, nthread = 4,
nround = 50, verbose = F)
          },
             CTREE = {
ActualClassifierObject <- ctree(as.factor(Clusters) ~ ., data = TrainData,
control = ctree_control(minbucket = 1, cores = 3, mincriterion = 0, 
maxdepth = 5, minsplit = 5))
          },
             Rpart = {
ActualClassifierObject <- rpart(as.factor(Clusters) ~ ., data = TrainData,
method = "class", xval = 1000, parms = list(split = "gini"), control 
= rpart.control(cp = 0, maxdepth = 5, minsplit = 5))
           },
                   C5.0 = { ActualClassifierObject <- C5.0(as.factor(Clusters) ~ ., data = TrainData, control = 
C5.0Control(fuzzyThreshold = F, minCases = 5)) },
PART = { ActualClassifierObject <- RWeka::PART(as.factor(Clusters) ~ ., data = TrainData) },
                   RF = {
             ActualClassifierObject <- randomForest(as.factor(Clusters) ~ ., data = TrainData, mtry = 3, ntree = 500,
na.action = na.roughfix)
          },
                   SVM =ActualClassifierObject <- ksvm(as.factor(Clusters) ~ ., data = TrainData,
kernel = "rbfdot", prob.model = TRUE, type = "nu-svc")
          },
                  kNN =ctrl <- trainControl(method = "repeatedcv", repeats = 3) #,classProbs=TRUE,summaryFunction = twoClassSummary)
             ActualClassifierObject <- train(as.factor(Clusters) ~ ., data = TrainData,
method = "knn", trControl = ctrl, preProcess = c("center", "scale"), 
tuneLength = 10)
          },
           )
if (ClassifierChoice[ii2] == "XXX") {
             Pred0 <- apply(ActualClassifierObject, 1, which.max)
          } else {
             Pred0 <- df_limePredict$predict
            Pred0 <- readr::parse_number(df_limePredict$predict)
           }
Pred <- Pred0
          if (ClassifierChoice[ii2] == "ADA") {
             Pred \left\langle -\right\rangle round(scales::rescale(Pred0, to = c(1, 2)))
          } else {
             if (length(table(Pred0)) > nCluster | isTRUE(ncol(Pred0) > 1)) {
                if (ncol(Pred0) == nCluster) Pred <- as.vector(apply(Pred0, 1, which.max))
else Pred <- round(scales::rescale(Pred0, to = c(1, 2)))
             }
           }
                    table(factor(Pred, levels = 1:nCluster), factor(PestData$Clusters, levels = 1:nCluster))
```

```
ifelse(nCluster > 2, cMat <- t(caret::confusionMatrix(cTab)$byClass), cMat <- caret::confusionMatrix(cTab)$byClass)<br>PerformanceActualClassifier <- cbind(PerformanceActualClassifier, cMat)<br>if (ClassifierChoice[ii2] == "XXX"
                 Pred2 <- ActualClassifierObject
colnames(Pred2) <- c(1, 2)
              } else {
Pred2 <- as.matrix(subset(df_limePredict, select = level_temp))
                 colnames(Pred2) <- c(1:nCluster)
if (length(setdiff(names(table(Pred0)), as.character(unique(UrsachenTest)))) > 0) {
if (ClassifierChoice[ii2] != "ADA") {
                       if (ncol(Pred0) == nCluster) Pred2 < - Pred0else {
                           Pred0resc <- scales::rescale(Pred0, to = c(0, 1))<br>Pred2 <- data.frame(cbind(Pred0resc, Pred0resc))<br>names(Pred2) <- c(1, 2)<br>Pred2[, 2] <- 1 - Pred2[, 1]
                      }
              }
}
}
             rocAUC_ActualClassifier <- append(rocAUC_ActualClassifier, multiclass.roc(TestData$Clusters, Pred2, quiet = T)$auc)
          }<br>print (paste (ClassifierChoice[ii2], c("Original data", "Permuted data")[ii1]))<br>print (paste ("Data set", c("Full", "ABC reduced")[ii3]))<br>print (rowQuantiles (PerformanceActualClassifier, probs = c(0.025, 0.25, 0.5, 0.5
     }
   }
}
```
## *References*

1. Holm, S. (1979). A Simple Sequentially Rejective Multiple Test Procedure. Scandinavian Journal of Statistics 6, 65-70.

2. Benjamini, Y., and Hochberg, Y. (1995). Controlling the false discovery rate - a practical and powerful approach to multiple testing. J. R. Stat. Soc. B. *57*.